## Using An External CO<sub>2</sub> Source with CIRAS-4

Some experiments may require the need to connect the directly to a larger external CO**2** gas tank mixture that can provide the CIRAS-4 with a specific CO**2** concentration (for example, 400 ppm with balance of air/nitrogen) as opposed to using the small CO**2** cartridges. The CIRAS-4 offers a simple solution that does not require the need to purchase additional hardware.

**Important:** To maintain the best accuracy, it is highly recommended to use CO**2** gas tank mixtures traceable to NIST (or similar standards) with accuracy of ≤1%.

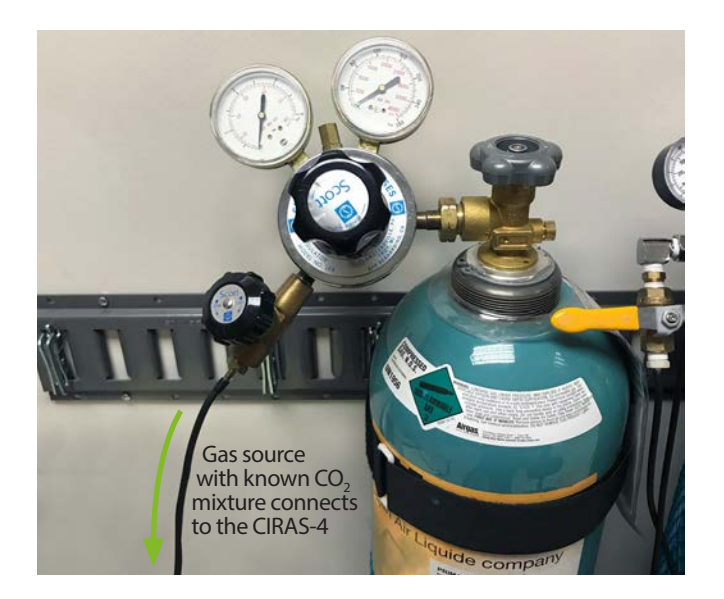

- Using a known, accurate CO<sub>2</sub> mixture as described above, and a low-pressure regulator, connect to the CIRAS-4 **Air In** gas port on the CIRAS-4 console as shown above with a T-piece and vent pipe to avoid overpressure.
- Set the flow rate on the CO<sub>2</sub> gas mixture tank regulator to a rate of approximately 100 cc min-1 greater than the **Cuvette Flow** rate set on the CIRAS-4 by selecting **Control**  from the main menu followed by **Flow** from the context menu. Once in the **Flow** dialog box, set your **Cuvette Flow**.

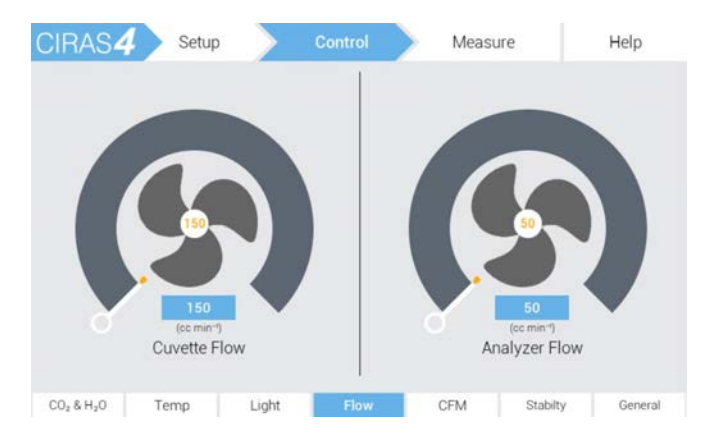

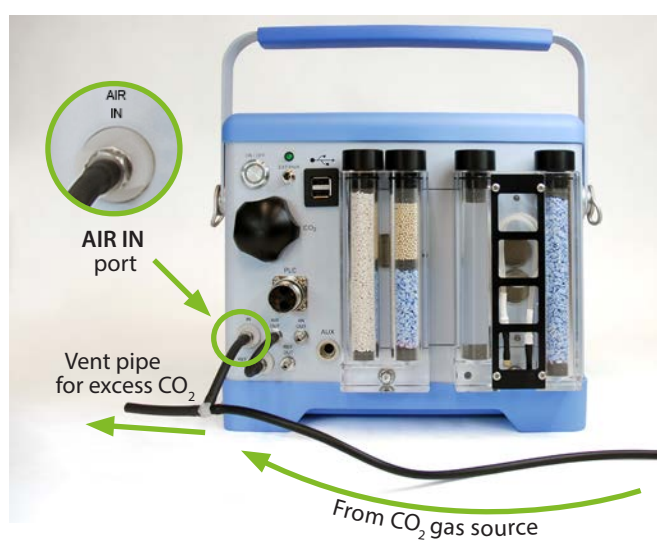

Check the vent pipe to ensure that you have excess flow out of it (a flow meter is handy to have here). Also make sure that the link pipe is in place connecting the **REF IN** and **AIR OUT.**

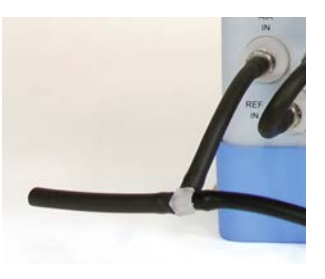

- Make sure that the  $CO<sub>2</sub>$  cartridge holder is empty and is threaded in place.
- Remove the Soda Lime desiccant from the CO**2**/H**2**O control absorber column located next to the H**2**O equilibrator on the back of the CIRAS-4 console and put the assembly back in place.

• Select **CO<sub>2</sub>** and H<sub>2</sub>O from the submenu via **Control** and select "Exact Reference Air" via the CO<sub>2</sub> Control Mode dialog box and set the CO**2** Value to "**0**" (µmol mol-1) as shown below.

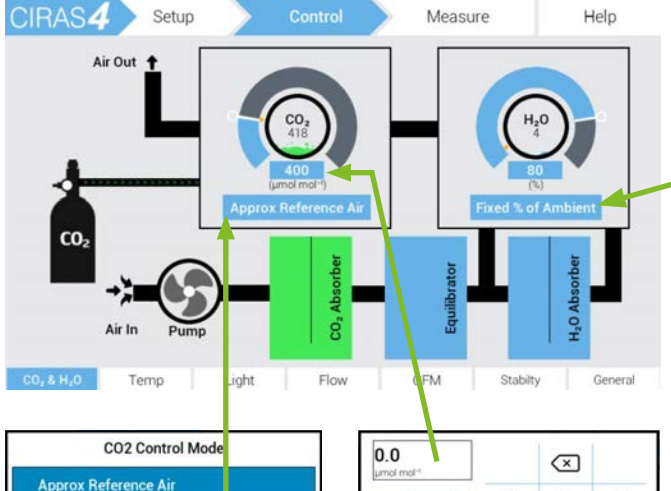

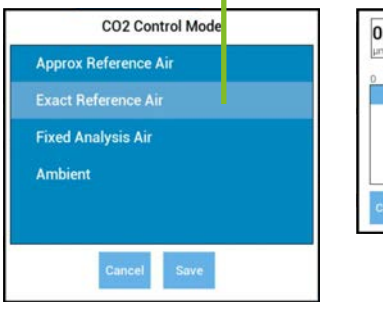

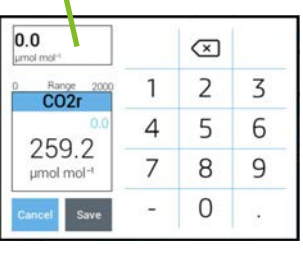

• If H**2**O Reference control is desired, select "**Fixed % of**  Ambient" in the H<sub>2</sub>O Control Mode dialog box and leave the Drierite desiccant in place in the other control absorber column next to the H**2**O equilibrator. This will allow control of H**2**O from 0-100% of ambient.

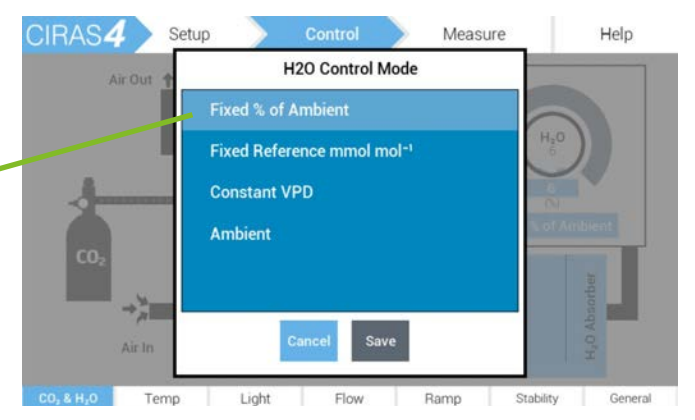

• If H**2**O Reference control is not required, the user can either remove the Drierite desiccant in the control absorber column, put the empty assembly back in place, and set the H<sub>2</sub>O Control Mode to "Ambient" or simply set the H<sub>2</sub>O **Control Mode** to "**Fixed Reference mmol mol-1**" and the H2O Value to "**100**" (%).

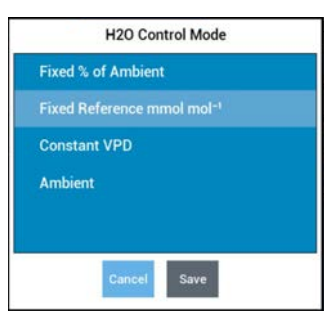

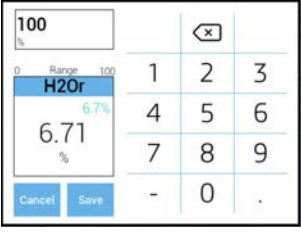

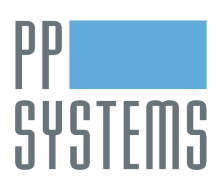

If you would like to learn more about this application or speak with one of our experienced technical staff, please feel free to get in direct contact with us via any of the contact information listed below:

pp\_systems company/pp-systems in ppsystems.intl ppsystemsinc

03.22

110 Haverhill Road, Suite 301 Tel: +1 978-834-0505 support@ppsystems.com<br>Amesbury, MA 01913 U.S.A. Fax: +1 978-834-0545 ppsystems.com Amesbury, MA 01913 U.S.A. Fax: +1 978-834-0545 ppsystems.com

**ppsystems.com sales@ppsystems.com**